*Rolf Haftmann: [Aufgabensammlung zur Höheren Mathematik mit ausführlichen Lösungen](http://www-user.tu-chemnitz.de/~rhaf/Aufgabensammlung/Sammlung/Aufgabensammlung.pdf) [\(Hinweise](http://www-user.tu-chemnitz.de/~rhaf/Aufgabensammlung/Sammlung/Aufgabensammlung.pdf#page=2) zu den Quellen für die Aufgaben)*

## **Aufgabe 15.3**

Betrachtet werden die Kurven 
$$
\vec{x}_1(t) = \begin{pmatrix} x_1(t) \\ y_1(t) \end{pmatrix} = \begin{pmatrix} \cosh t \\ \sinh t \end{pmatrix}, \quad \vec{x}_2(t) = \begin{pmatrix} x_2(t) \\ y_2(t) \end{pmatrix} = \begin{pmatrix} \cos t \\ \sin t \end{pmatrix}
$$

\nund  $\vec{x}_3(t) = \begin{pmatrix} x_3(t) \\ y_3(t) \end{pmatrix} = \begin{pmatrix} -\cosh t \\ \sinh t \end{pmatrix}$  jeweils für  $t \in \mathbb{R}$ .

- a) Zeigen Sie, dass cosh<sup>2</sup> *t* − sinh<sup>2</sup> *t* = 1 gilt! Welches Analogon hat diese Beziehung für Winkelfunktionen?
- b) Berechnen Sie die Tangentenvektoren für die drei Kurven!
- c) Geben Sie mithilfe der Beziehungen aus a) parameterfreie Gleichungen der drei Kurven an!
- d) Stellen Sie die drei Kurven grafisch dar! Wie oft werden die Kurven für −∞<*t* <∞ durchlaufen?
- e) Beschreiben Sie die in der oberen Halbebene (einschließlich *x*-Achse) gelegenen Teile der drei Kurven als Funktionen  $y = f_i(x)$ ,  $i = 1, 2, 3$ !
- f) Berechnen Sie für die drei Funktionen die Ableitung <sup>d</sup>*<sup>y</sup>* d*x* zum einen mithilfe der Formel d*y*  $\frac{dy}{dx} =$ d*y*/d*t*  $\frac{dy}{dx/dt} =$ *y* ′ (*t*) *x* ′ (*t*) aus  $\vec{x}'(t)$ , zum anderen als  $f'(x)$ !
- g) Die Funktionen *f*1(*x*), *f*2(*x*) und *f*3(*x*) sollen zu einer einheitlichen über der gesamten *x*-Achse definierten Funktion zusammengefasst werden. Beschreiben Sie diese Funktion durch einen einheitlichen Ausdruck!
- h) Berechnen Sie die Gleichungen der Tangenten an die gegebenen Kurven in den Punkten ( $1/2, \sqrt{3}/2$ ), (1,0) und ( $2, \sqrt{3}$ ) und zeichnen Sie die Tangenten in das Bild aus d) ein!

## **Lösung:**

a) 
$$
\cosh^2 t - \sinh^2 t = \left(\frac{e^t + e^{-t}}{2}\right)^2 + \left(\frac{e^t - e^{-t}}{2}\right)^2 = \frac{(e^{2t} + 2 + e^{-2t}) - (e^{2t} - 2 + e^{-2t})}{4} = \frac{4}{4} = 1
$$

Dies entspricht für Winkelfunktionen dem Satz des Pythagoras  $\cos^2 t + \sin^2 t = 1$ .

b) 
$$
\vec{x}_1'(t) = \begin{pmatrix} \sinh t \\ \cosh t \end{pmatrix}
$$
,  $\vec{x}_2'(t) = \begin{pmatrix} -\sin t \\ \cos t \end{pmatrix}$ ,  $\vec{x}_3'(t) = \begin{pmatrix} -\sinh t \\ \cosh t \end{pmatrix}$ 

c) 
$$
\vec{x}_1(t)
$$
 und  $\vec{x}_3(t)$ :  $x^2 - y^2 = 1$  (Hyperbel)  
 $\vec{x}_2(t)$ :  $x^2 + y^2 = 1$  (Kreis)

 $\vec{x}_1(t)$  und  $\vec{x}_3(t)$  werden einmal durchlaufen, da der Sinus Hyperbolicus monoton von −∞ nach ∞ wächst.

 $\vec{x}_2(t)$  wird unendlich oft durchlaufen, da Sinus und Kosinus periodisch mit gleicher Periodenlänge sind.

Bei h) berechnete Tangenten:  $x+\sqrt{3}y=2$  für den Punkt  $(1/2,\sqrt{3}/2)$ ,  $x=1$  für den Punkt  $(1,0)$ ,  $2x-\sqrt{3}y=1$  für den Punkt  $(2,\sqrt{3})$ .

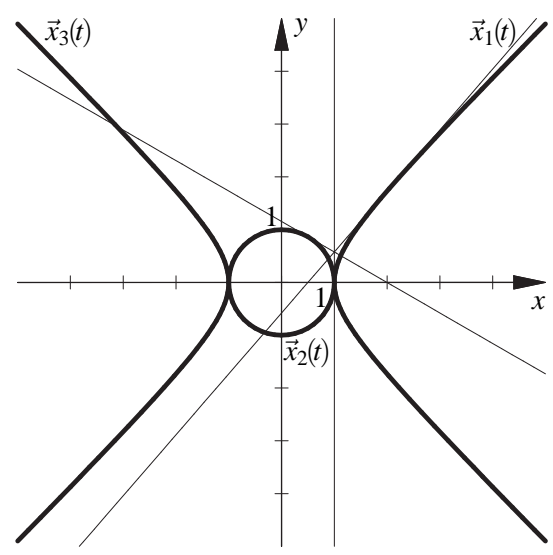

e) 
$$
\vec{x}_1(t)
$$
 und  $\vec{x}_3(t)$ :  $y^2 = x^2 - 1$ ,  $y = \sqrt{x^2 - 1}$   
\n $\vec{x}_2(t)$ :  $y^2 = 1 - x^2$ ,  $y = \sqrt{1 - x^2}$  (da jeweils obere Halbebene)  
\n $f_1(x) = \sqrt{x^2 - 1}$ ,  $1 \le x$ ,  
\n $f_2(x) = \sqrt{1 - x^2}$ ,  $-1 \le x \le 1$ ,  
\n $f_3(x) = \sqrt{x^2 - 1}$ ,  $x \le -1$   
\nf)  $\vec{x}_1(t)$ :  $\frac{dy_1}{dx_1} = \frac{y'_1(t)}{x'_1(t)} = \frac{\cosh t}{\sinh t} = \coth t$ ,  $f'_1(x) = \frac{2x}{2\sqrt{x^2 - 1}} = \frac{x}{\sqrt{x^2 - 1}}$   
\n(Wg.  $y \ge 0$  (obere HE) ist  $y = \sqrt{x^2 - 1}$ , so dass sich in beiden Fällen  $\frac{x}{y} = \frac{\cosh t}{\sinh t}$  ergibt.)  
\n $\vec{x}_2(t)$ :  $\frac{dy_2}{dx_2} = \frac{y'_2(t)}{x'_2(t)} = \frac{\cos t}{-\sin t} = -\cot t$ ,  $f'_2(x) = \frac{-2x}{2\sqrt{1 - x^2}} = -\frac{x}{\sqrt{1 - x^2}}$   
\n(Wg.  $y \ge 0$  (obere HE) ist  $y = \sqrt{1 - x^2}$ , so dass sich in beiden Fällen  $-\frac{x}{y} = -\frac{\cos t}{\sin t}$  ergibt.)  
\n $\vec{x}_3(t)$ :  $\frac{dy_3}{dx_3} = \frac{y'_3(t)}{x'_3(t)} = \frac{\cosh t}{-\sinh t} = -\coth t$ ,  $f'_3(x) = \frac{2x}{2\sqrt{x^2 - 1}} = \frac{x}{\sqrt{x^2 - 1}}$   
\n(Wg.  $y \ge 0$  (obere HE) ist  $y = \sqrt{x^2 - 1}$ , so dass sich in beiden Fällen  $\frac{x}{y} = \frac{-\cosh t}{\sinh t}$  ergibt.)  
\ng)  $f(x) = \sqrt{|x^2 - 1|}$ , 

h) 
$$
(1/2, \sqrt{3}/2)
$$
 liegt wegen  $x^2 + y^2 = 1$  auf dem Kreis  $\vec{x}_2(t)$ , dabei ist  
\n
$$
\vec{x}_2\left(\frac{\pi}{3}\right) = \frac{1}{2}\left(\frac{1}{\sqrt{3}}\right), \vec{x}_2\left(\frac{\pi}{3}\right) = \frac{1}{2}\left(-\frac{\sqrt{3}}{1}\right),
$$
\ndie Tangente also  $\vec{x}_{\text{Tangente}} = \frac{1}{2}\left(\frac{1}{\sqrt{3}}\right) + u\left(-\frac{\sqrt{3}}{1}\right).$   
\nMan kann auch mit mit der Darstellung  $f_2(x)$  argumentieren, die Tangentengleichung ergibt  
\nsich da zu  $T_1(x) = f_2\left(\frac{1}{2}\right) + f_2\left(\frac{1}{2}\right)\left(x - \frac{1}{2}\right) = \frac{\sqrt{3}}{2} - \frac{1}{\sqrt{3}}\left(x - \frac{1}{2}\right) = \frac{2}{\sqrt{3}} - \frac{1}{\sqrt{3}}x$ , d.h.  $x + \sqrt{3}y = 2$ ,  
\ndas ist die parameterfreie Darstellung der oben mit dem Parameter *u* beschriebenen Gerade.

 $(1,0)$  liegt wegen  $x^2 \pm y^2 = 1$  auf dem Kreis  $\vec{x}_2(t)$  und auf dem rechten Hyperbelzweig  $\vec{x}_1(t)$ , dabei ist

$$
\vec{x}_2(0) = \begin{pmatrix} 1 \\ 0 \end{pmatrix}, \ \vec{x}_2\prime'(0) = \begin{pmatrix} 0 \\ 1 \end{pmatrix}, \ \text{die Tangente an den Kreis also } \ \vec{x}_{\text{Tangente}} = \begin{pmatrix} 1 \\ 0 \end{pmatrix} + u \begin{pmatrix} 0 \\ 1 \end{pmatrix}.
$$

$$
\vec{x}_1(0) = \begin{pmatrix} 1 \\ 0 \end{pmatrix}, \vec{x}_1\prime(0) = \begin{pmatrix} 0 \\ 1 \end{pmatrix}, \text{die Tangente an die Hyperbel also auch } \vec{x}_{\text{Tangente}} = \begin{pmatrix} 1 \\ 0 \end{pmatrix} + u \begin{pmatrix} 0 \\ 1 \end{pmatrix}.
$$

Für die Darstellungen  $f_2(x)$  und  $f_1(x)$  streben die Ableitungen für  $x \to 1$  gegen −∞ bzw.∞, so dass sich die senkrechte Gerade *x* = 1 ergibt, das ist die parameterfreie Darstellung der angegebenen Gerade.

(2,  $\sqrt{3}$ ) liegt wegen  $x^2 - y^2 = 1$ ,  $x \ge 1$  auf dem rechten Hyperbelzweig  $\vec{x}_1(t)$ . Da sich der Tangentenvektor einfach durch Vertauschen der Komponenten des Ortsvektors ergibt, muss man den Parameter *t* nicht explizit berechnen. Es gilt

$$
\vec{x}_1(\vec{t}) = \begin{pmatrix} 2 \\ \sqrt{3} \end{pmatrix}, \ \vec{x}_1\prime(\vec{t}) = \begin{pmatrix} \sqrt{3} \\ 2 \end{pmatrix}, \ \text{die Tangente also} \ \vec{x}_{Tangent} = \begin{pmatrix} 2 \\ \sqrt{3} \end{pmatrix} + u \begin{pmatrix} \sqrt{3} \\ 2 \end{pmatrix}.
$$

Man kann auch mit mit der Darstellung *f*1(*x*) argumentieren, die Tangentengleichung ergibt

sich da zu  $T_1(x) = f_1(2) + f'_2(2)(x-2) = \sqrt{3} +$ 2  $\frac{2}{\sqrt{3}}(x-2) = -$ 1  $\sqrt{3}$  $+$ 2  $\frac{2}{\sqrt{3}}$ *x*, d.h. 2*x*−√3*y*=1, das ist die parameterfreie Darstellung der angegebenen Gerade.